## **AN033 - QC104 - Schema di collegamento per passare da CD2 a CG2**

Schema di collegamento e settaggi da effettuare per sostituire un A1-HMI-QC104 con scheda espansione CD2, con un A1-HMI-QC104 con scheda CG2.

## **Sommario**

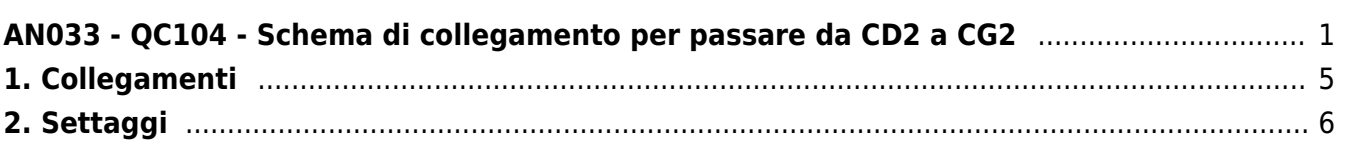

## **1. Collegamenti**

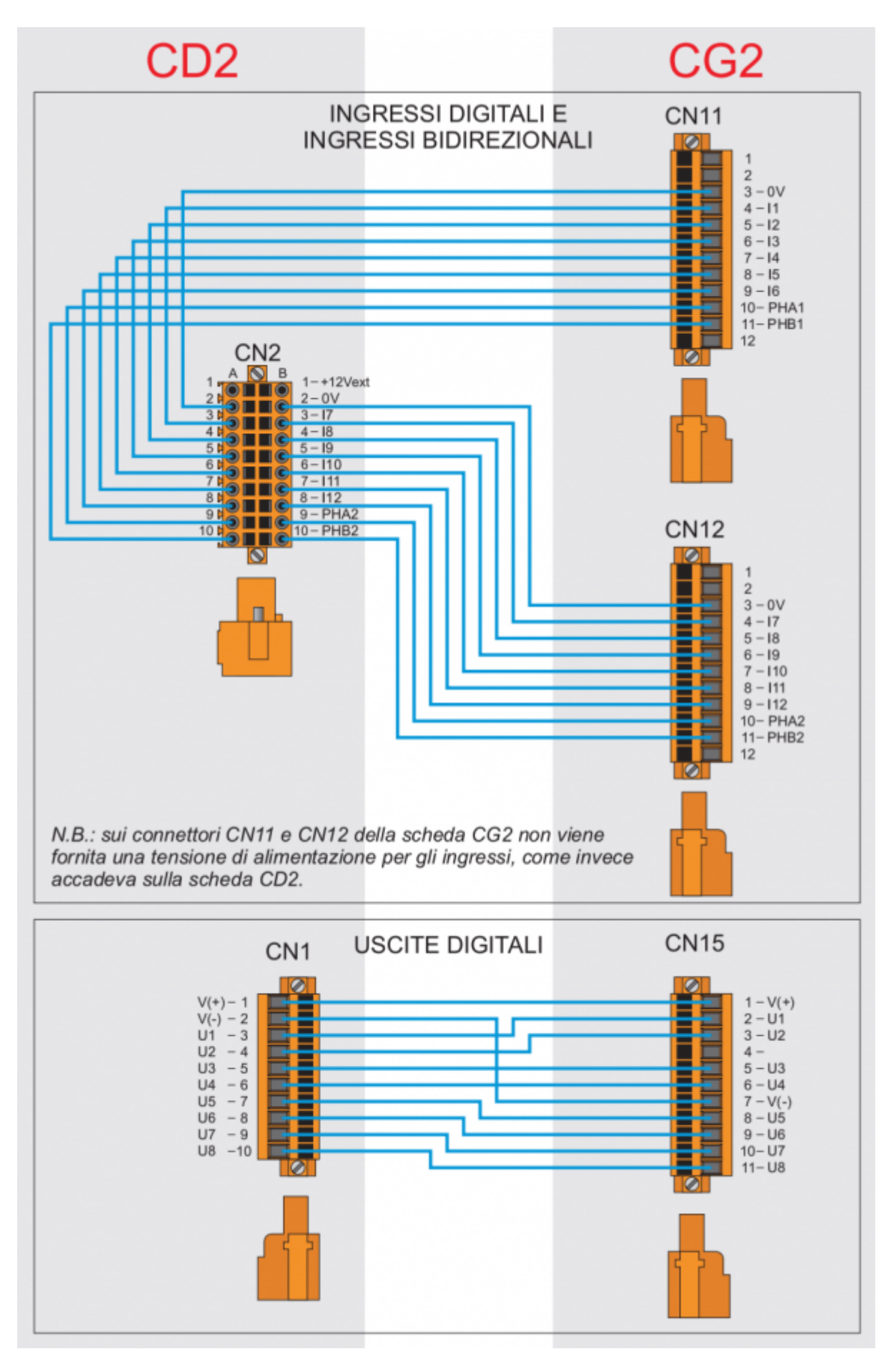

## **2. Settaggi**

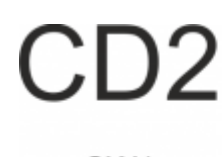

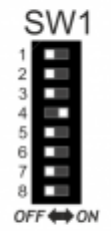

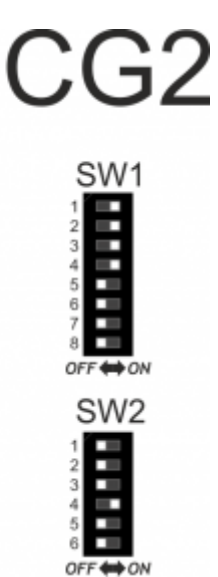

Documento generato automaticamente da **Qem Wiki** -<https://wiki.qem.it/> Il contenuto wiki è costantemente aggiornato dal team di sviluppo, è quindi possibile che la versione online contenga informazioni più recenti di questo documento.